Pensieve header: Two Peano curves and Non-Commutative Gaussian Elimination, Day 4.

From <http://www.math.toronto.edu/drorbn/classes/16-1750-ShamelessMathematica/About.html>: **Possible Topics** (in no particular order). Whatever you may suggest, and the Fibonacci numbers; the Jones polynomial; a more efficient Jonesalgorithm; a riddle on spheres; Khovanov homology; Γ-calculus; the Hopf fibration; Hilbert's 13th problem; non-commutative Gaussian elimination; free Lie algebras; the Baker-Campbell-Hausdorff formula; wacky numbers; an order 4 torus; the Schwarz Lantern; knot colourings; the Temperley-Lieb pairing; the dodecahedral link; sound experiments; barycentric subdivisions; <mark>a <del>Peano curve;</del> braid closures and Vogel's algorithm; the insolubility of the quintic, phase portraits; <del>the </del></mark> Mamdelbrot set.

# A Peano Curve

```
Peano[0] = DLine[{{0, 0}, {1, 1}}];
\textbf{Peano} \left[ n_{-} \right] \; : \; = \; \textbf{Peano} \left[ n-1 \right] \; \; / \; . \;\; \textbf{DLine} \left[ \left\{ \left\{ x \mathcal{O}_{-}, \; y \mathcal{O}_{-} \right\}, \; \left\{ x \mathcal{I}_{-}, \; y \mathcal{I}_{-} \right\} \right\} \right] \; \; \Rightarrow \; \{dx = x1 - x0; dy = y1 - y0;
        DLine[{{x0, y0}, {x0 + 1/2 dx, y0 + 1/2 dy}}],
        Line[{{x0 + 1/2 dx, y0 + 1/2 dy}, {x0 + 1/2 dx, y0}}],
        DLine[{{x0 + 1/2 dx, y0}, {x0 + dx, y0 + 1/2 dy}}],
        Line[{{x0 + dx, y0 + 1/2 dy}, {x0, y0 + 1/2 dy}}],
        DLine[{{x0, y0 + 1/2 dy}, {x0 + 1/2 dx, y0 + dy}}],
        Line [{(x0 + 1/2 dx, y0 + dy)}, {x0 + 1/2 dx, y0 + 1/2 dy}],
        DLine[{ {x0 + 1/2 dx, y0 + 1/2 dy}, {x0 + dx, y0 + dy}}]
      };
```
**GraphicsRow@Table[Graphics[Peano[n] /. DLine → Line], {n, 0, 3}]**

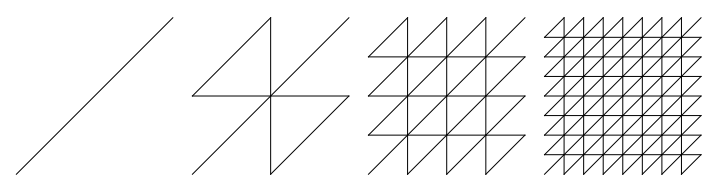

**AlmostPeano[0] = DLine[{{0, 0}, {1, 1}}]; AlmostPeano[**n\_**] := AlmostPeano[**n **- 1] /. DLine[{{**x0\_**,** y0\_**}, {**x1\_**,** y1\_**}}] ⧴ {**  $dx = x1 - x0$ ;  $dy = y1 - y0$ ; **DLine[{{**x0**,** y0**}, {**x0 **+ 0.45 dx,** y0 **+ 0.45 dy}}], Line[{{**x0 **+ 0.45 dx,** y0 **+ 0.45 dy}, {**x0 **+ 0.55 dx,** y0**}}], DLine[{{**x0 **+ 0.55 dx,** y0**}, {**x0 **+ dx,** y0 **+ 0.45 dy}}], Line[{{**x0 **+ dx,** y0 **+ 0.45 dy}, {**x0**,** y0 **+ 0.55 dy}}], DLine[{{**x0**,** y0 **+ 0.55 dy}, {**x0 **+ 0.45 dx,** y0 **+ dy}}], Line[{{**x0 **+ 0.45 dx,** y0 **+ dy}, {**x0 **+ 0.55 dx,** y0 **+ 0.55 dy}}], DLine[{ {**x0 **+ 0.55 dx,** y0 **+ 0.55 dy}, {**x0 **+ dx,** y0 **+ dy}}] };**

**GraphicsRow@Table[Graphics[AlmostPeano[n] /. DLine → Line], {n, 0, 3}]**

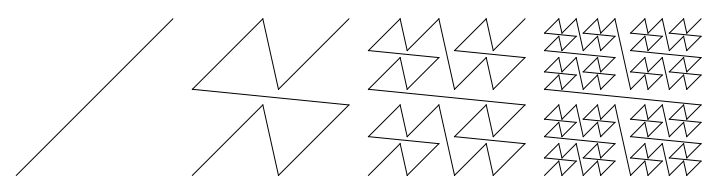

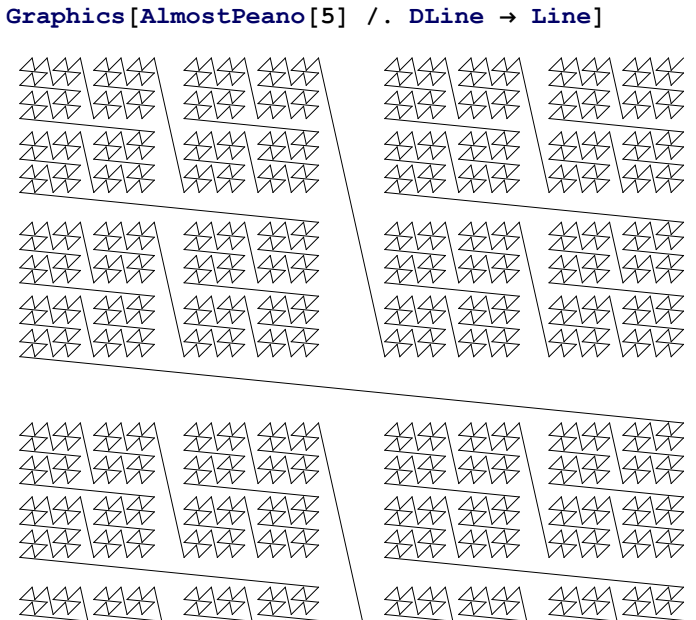

# A Better Peano Curve

### **t = RandomChoice[{0, 1}, 20]**

4 1414 | 2214 1414

{1, 1, 0, 1, 1, 0, 0, 0, 1, 0, 1, 1, 0, 0, 1, 0, 1, 0, 1, 0}

Y<del>X</del>XXX 1

1 XXX V

### **2 t**

{2, 2, 0, 2, 2, 0, 0, 0, 2, 0, 2, 2, 0, 0, 2, 0, 2, 0, 2, 0}

# $2 t. (1/3)^{Range@20}$  // **N**

0.921928

# $2 \text{ t.}$   $(1/3)^{\text{Range}20}$

1 071 520 832 1 162 261 467

# **FromDigits[{2 t, 0}, 3]** 1 071 520 832

1 162 261 467

## **t**

{1, 1, 0, 1, 1, 0, 0, 0, 1, 0, 1, 1, 0, 0, 1, 0, 1, 0, 1, 0}

### **Partition[t, 2]**

 $\{ \{1, 1\}, \{0, 1\}, \{1, 0\}, \{0, 0\}, \{1, 0\}, \{1, 1\}, \{0, 0\}, \{1, 0\}, \{1, 0\}, \{1, 0\} \}$ 

```
Partition[t, 2] // Transpose
{{1, 0, 1, 0, 1, 1, 0, 1, 1, 1}, {1, 1, 0, 0, 0, 1, 0, 0, 0, 0}}
Prepend[
FromDigits[{#, 0}, 2] & /@ Transpose[Partition[t, 2]],
FromDigits[{2 t, 0}, 3]
]
\{\frac{1071520832}{1162261467}, \frac{695}{1024}, \frac{49}{64}\}γ[t_List] := Prepend[
   FromDigits[{#, 0}, 2] & /@ Transpose[Partition[t, 2]],
   FromDigits[{2 t, 0}, 3]
  ];
Graphics3D[
  Line[γ /@ Tuples[{0, 1}, 14]],
  ViewPoint → {-370.06, 733.124, 570.6},
  ViewVertical → {0.1792, 0.789508, -0.599889}
 ] // Rasterize
```
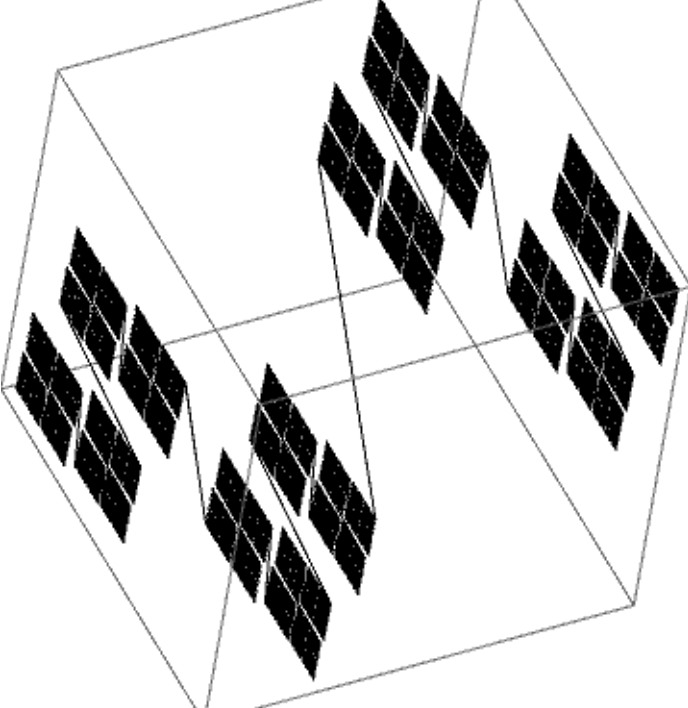

# Non Commutative Gaussian Elimination

```
n = 54;
g1 = Cycles[{{1, 18, 45, 28}, {2, 27, 44, 19},
     {3, 36, 43, 10}, {46, 52, 54, 48}, {47, 49, 53, 51}}];
g2 = Cycles[{{7, 16, 39, 30}, {8, 25, 38, 21}, {9, 34, 37, 12},
     {13, 15, 33, 31}, {14, 24, 32, 22}}];
g3 = Cycles[{{28, 31, 34, 48}, {29, 32, 35, 47}, {30, 33, 36, 46},
     {37, 39, 45, 43}, {38, 42, 44, 40}}];
g4 = Cycles[{{1, 3, 9, 7}, {2, 6, 8, 4}, {10, 54, 16, 13},
     {11, 53, 17, 14}, {12, 52, 18, 15}}];
g5 = Cycles[{{1, 13, 37, 46}, {4, 22, 40, 49}, {7, 31, 43, 52},
     {10, 12, 30, 28}, {11, 21, 29, 19}}];
g6 = Cycles[{{3, 48, 39, 15}, {6, 51, 42, 24}, {9, 54, 45, 33},
     {16, 18, 36, 34}, {17, 27, 35, 25}}];
σ_∘τ_ := PermutationProduct[τ, σ];
Feed[Cycles[{}]] := 1 + 1;
Feed[τ_] := Module[{i, j, k, l},
    i = Min[PermutationSupport[τ]];
    j = PermutationReplace[i, τ];
    If[Head[\sigma_{i,j}] === Cycles,
     Feed[InversePermutation[σi,j]∘τ],
     (* \text{Else} *) \sigma_{i,j} = \tau;For[k = 1, k < n, ++k,
       For [1 = k + 1, 1 \le n, ++1,If[Head[\sigma_{k,1}] === <b>Cycles,
         \textbf{Head}[\sigma_{i,j} \circ \sigma_{k,1}]; \textbf{Head}[\sigma_{k,1} \circ \sigma_{i,j}]]
       ]]
    ]];
$RecursionLimit = ∞;
TableFeed[gα];
   \prod\limits_0^n\big(1+\textrm{Count}[\textrm{Range}\left[n\right],\ j_-\ /;\ \textrm{Head}\left[\sigma_{i,j}\right]=\textrm{Cycles}]\big) , \{\alpha,\ 6\}\Big] // Timing
   i=1
Mathematica Challanges.
```
- 1. Can you find the true lengths of the "tricks"? Done!
- 2. Can you fix these sad results? Done, but can you do better?
- 3. Can you turn the program into a "package"?
- 4. Can you make the porgram doubly efficient?
- 5. Can you keep track of the actual "tricks"?
- 6. Can you actually solve cubes?

# The Mathematica Package "Permutations"

Goal: Re-implement permutations, using "permutation lists" as the basic data type, rather than "cycle decompositions".

### **? Cycles**

Cycles[{ $cyc_1$ ,  $cyc_2$ , ...}] represents a permutation with disjoint cycles  $cyc_i$ .  $\gg$ 

#### **? PermutationList**

PermutationList[perm] returns a permutation list representation of permutation perm. PermutationList[perm, len] returns a permutation list of length len.  $\gg$ 

#### **? PermutationCycles**

PermutationCycles[ $perm$ ] gives a disjoint cycle representation of permutation  $perm. \gg$ 

### **? PermutationProduct**

PermutationProduct[a, b, c] gives the product of permutations  $a, b, c. \gg$ 

#### **? InversePermutation**

InversePermutation[perm] returns the inverse of permutation perm.  $\gg$ 

#### **? PermutationSupport**

PermutationSupport[perm] returns the support of the permutation perm.  $\gg$ 

#### **? PermutationReplace**

PermutationReplace[expr, perm] replaces each part in expr by its image under the permutation perm.

PermutationReplace[*expr*, gr] returns the list of images of *expr* under all elements of the permutation group gr.  $\gg$ 

Finer Goal: Make a useful package implementing PL, PC, PP, IP, PS, and PR, to the point that we can re-write "Feed" so that it works on the following  $\gamma_\alpha$ ' s:

### **Table[γα = PermutationList[gα, n], {α, 6}] // MatrixForm**

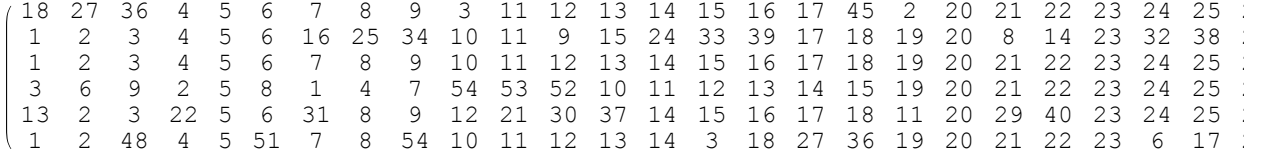

#### **? Permutation**

Information::notfound: Symbol Permutation not found. >>